# **Cognos 10 User Guide**

Right here, we have countless ebook **Cognos 10 User Guide** and collections to check out. We additionally allow variant types and afterward type of the books to browse. The gratifying book, fiction, history, novel, scientific research, as well as various additional sorts of books are readily user-friendly here.

As this Cognos 10 User Guide, it ends occurring beast one of the favored book Cognos 10 User Guide collections that we have. This is why you remain in the best website to see the amazing ebook to have.

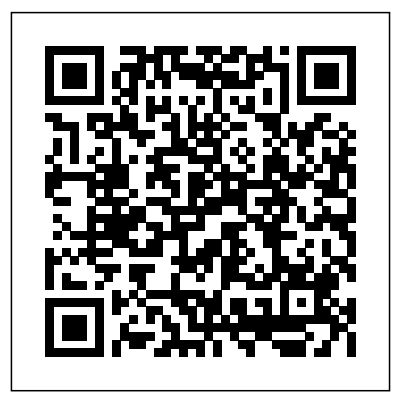

*Smooth Onboarding of Data Analytics and Business Intelligence on Red Hat RHEL 8.0, IBM Cloud Private, and Windows Servers (English Edition)* IBM Redbooks

This book is packed with real word examples. Each major certification topic is covered in a separate chapter, which helps to make understanding of concepts easier. At the end of each chapter, you will find a variety of practice questions to strengthen and test your learning. If you are a beginner to intermediate level Cognos TM1 developer looking to add an important IBM certification to your resume but don't know where to start, this book is for you!

**Advances in Database Technology -- EDBT 2006** Packt Publishing Ltd A renowned thought-leader and a professor of statistics team up to

provide the essential tools for enhancing thinking and decision-making in today's workplace in order to be more competitive and successful. 25,000 first printing.

# **Advanced Reporting Guide for MicroStrategy 10** Tata McGraw-Hill Education

This Cookbook contains step-by-step instructions for Report Studio 10.1 users to author effective reports. The book is designed in a way that you can refer to it chapter by chapter, look at the list of recipes and read them in no particular order.The Cognos 10.1 Report Studio Cookbook is for you if you are a Business Intelligence Developer who is working on IBM Cognos 10 Report Studio and wants to author impressive reports by putting to use what this tool has to offer. It is also ideal you are a Business Analyst or Power User who authors his own reports and wants to look beyond the conventional features of IBM Cognos 10 Report Studio.This book assumes that you are familiar with the architecture of IBM Cognos 10. You should also have basic knowledge of IBM Cognos Report Studio and can do the basic report authoring tasks.

# *Business Process Management Design Guide: Using IBM Business Process Manager* Packt Publishing Ltd

Maximize the Value of Business Intelligence with IBM Cognos v10 -- Hands-on, from Start to Finish This easy-to-use, hands-on guide brings heterogeneous data • Identifying, exploring, and exploiting hidden together all the information and insight you need to drive maximum business value from IBM Cognos v10. Long-time IBM Cognos expert and product designer Sangeeta Gautam thoroughly illuminates Cognos BI v10<sup>'</sup> s key capabilities analysis, query, reporting, and dashboards. Gautam shows how to take full advantage of each key IBM Cognos feature, including brand-new innovations such as Active Reports and the new IBM Cognos Workspace report consumption environment. She concludes by walking you through successfully planning and implementing an integrated business intelligence solution using IBM's best-practice methodologies. The first and only guide of its kind, IBM Cognos Business Intelligence v10 offers expert insights for BI designers, architects, developers, administrators, project managers, nontechnical end-users, and partners throughout all areas of the **business—from sales and marketing to operations and lines of business** tradition of an open data model. It focuses on If you're pursuing official IBM Cognos certification, you'llalso find extending the scalability of the IBM Cognos Cognos certification sample questions and information to help you with platform to enable speed-of-thought analytics the certification process. Coverage Includes • Understanding IBM Cognos BI's components and open, extensible architecture • Working with IBM Cognos key "studio" tools Analysis Studio, Query Studio, Report Studio, and Event Studio • Developing and managing powerful reports that draw on the rich capabilities of IBM Cognos Workspace and Workspace Advanced • Designing Star Schema databases and metadata models to answer the questions your organization cares about most • Efficiently maintaining and systematically securing IBM Cognos BI environments and their objects

• Using IBM Cognos Connection as your single point of entry to all

corporate data • Building interactive, easy-to-manage Active Reports for casual business users • Using new IBM Cognos BI v10.1 Dynamic Query Mode (DQM) to improve performance with complex data relationships • Creating quick ad hoc queries that deliver fast answers • Establishing user and administrator roles **IBM Cognos Business Intelligence 10: The Officical Guide** IBM Redbooks IBM® Cognos® Business Intelligence (BI) provides a proven enterprise BI platform with an open data strategy. Cognos BI provides customers with the ability to use data from any source, package it into a business model, and make it available to consumers in various interfaces that are tailored to the task. IBM Cognos Dynamic Cubes complements the existing Cognos BI capabilities and continues the over terabytes of enterprise data, without having to invest in a new data warehouse appliance. This capability adds a new level of query intelligence so you can unleash the power of your enterprise data warehouse. This IBM Redbooks® publication addresses IBM Cognos Business Intelligence V10.2.2 and specifically, the IBM Cognos Dynamic Cubes capabilities. This book can help you in the following ways: Understand core features of the Cognos Dynamic

Cubes capabilities of Cognos BI V10.2 Learn by example with practical scenarios by using the IBM Cognos samples This book uses fictional business scenarios to demonstrate the power and capabilities of IBM Cognos Dynamic Cubes. It primarily focuses on the roles of the modeler, administrator, and IT architect.

Optimizing DB2 Queries with IBM DB2 Analytics Accelerator for z/OS Packt Publishing Ltd In this IBM® Redbooks® publication we describe how to build an advanced business application from end to end. We use a fictional scenario to define the application, document the deployment methodology, and confirm the roles needed to support its development and deployment. Through step-by-step instructions you learn how to: - Define the project lifecycle using IBM Solution for Collaborative Lifecycle Management - Build a logical and physical data model in IBM InfoSphere® Data Architect - Confirm business rules and business events using IBM WebSphere® Operational Decision Management - Map a business process and mediation using IBM Business Process Manager - Use IBM Cognos® Business Intelligence to develop business insight In addition, we articulate a testing strategy using IBM Rational® Quality Manager and deployment options using IBM Workload Deployer. Taken together, this book provides comprehensive guidance for building and testing a solution using core IBM Rational, Information Management, WebSphere, Cognos and Business Process Management software. It seeks to demystify the notion that developing and

deploying advanced solutions is taxing. This book will appeal to IT architects and specialists who seek straightforward guidance on how to build comprehensive solutions. They will be able to adapt these materials to kick-start their own end-to-end projects.

#### **IBM Cognos Business Intelligence V10.1 Handbook** IBM Press

IBM® Business Process Manager (IBM BPM) is a comprehensive business process management (BPM) suite that provides visibility and management of your business processes. IBM BPM supports the whole BPM lifecycle approach: Discover and document Plan Implement Deploy Manage Optimize Process owners and business owners can use this solution to engage directly in the improvement of their business processes. IBM BPM excels in integrating role-based process design, and provides a social BPM experience. It enables asset sharing and creating versions through its Process Center. The Process Center acts as a unified repository, making it possible to manage changes to the business processes with confidence. IBM BPM supports a wide range of standards for process modeling and exchange. Built-in analytics and search capabilities help to further improve and optimize the business processes. This IBM Redbooks® publication provides valuable information for project teams and business people that are involved in projects using IBM BPM. It describes the important design decisions that you face as a team. These decisions invariably have an effect on the success of your project. These decisions range from the more business-centric decisions, such as which should be your first process, to the more technical decisions, such as solution analysis and architectural considerations.

Big Data Analytics with IBM Cognos Dynamic Cubes IBM Redbooks

Explains how to create and manage a business intelligence solution with IBM's software, covering business analytics, authoring content, and administering the framework.

IBM Intelligent Operations Center 1.6 Programming Guide McGraw Hill Professional This IBM® Redbooks® publication series explains the assessment and implementation Banking® Showcase, and hosted at IBM Montpellier, France. Intended for decisionmakers, consultants, architects, administrators, and specialists, this book is the second volume in a series of two: Assessment: Volume 1 (SG24-8007) describes how to evaluate the requirements of a new Smarter Analytics workload, addressing the user, system resources, and data processing profiles to identify the most optimal configuration by using IBM methodologies, such as fit-for-purpose. Given that the existing showcase is based on the IBM zEnterprise® System, deployment options

of a workload, integrated within IBM Smarter application design tools, the workload spans IBM AIX® running on IBM POWER® processorbased blades within the zEnterprise BladeCenter® Extension (zBX), and Windows Server 2008 running on System x® and BladeCenter blades also within zBX. Implementation: Volume 2 (SG24-8008), which you are reading, describes the setups that are involved in deploying the Smarter Analytics workload within the showcase. With multiple components, including IBM Cognos® BI, IBM Cognos TM1®, Cognos Metric Studio, IBM DB2® for z/OS, and a number of multiple operating environments. The use of application clustering, setting up performance policies by using Unified Resource Manager, and simulation test execution results are included. Practical Examples IBM Redbooks Presented in a hands-on style, this guide presents you with real world examples to guide you through every process step by step.This book will be useful for any developer, novice or expert, who uses Framework Manager to build packages, but wants to expand their knowledge even further. The Complete Guide IBM Redbooks The Only Authorized Guide to IBM Cognos 8 Business Intelligence Develop, deploy, and maintain a

include IBM z/OS®, Linux on IBM System z®,

complete BI solution across your enterprise. IBM Cognos 8 Business Intelligence: The Official Guide shows you how to take full advantage of the robust service-oriented architecture and simplified rolebased user interfaces. Learn how to create, share, and analyze data-rich reports that lead to increased for decision-makers to proceed with a cloud productivity and better business decisions. Featuring real-world insight and expert tips, this is a must-have guide for IBM Cognos 8 Business Intelligence users of all levels, from administrators to end users. Measure and monitor performance using dashboards and scorecards Assign user roles and privileges Provide complete and consistent access to a broad range of data sources via Cognos Connection Use Cognos 8 Go! to extend BI to Office applications, mobile devices, and search engines Enable business users to create reports with create your own Smart Analytics cloud solution that Query Studio Develop new insights by exploring data is tailored to your business needs. in multiple dimensions and perspectives with Analysis Studio Build Dimensional Reports with Report Studio Use Event Studio to identify and deliver mission-critical information Create, modify, organize, and publish a model from Cognos Framework Manager Implement sound security measures Take advantage of the management tools in Cognos Administration to ensure maximum reliability and availability Using zEnterprise for Smart Analytics: Volume 2

Implementation MicroStrategy, Inc.

This IBM Redbooks® publication presents a Smart Analytics Cloud. The IBM Smart Analytics Cloud is an IBM offering to enable delivery of business intelligence and analytics at the customer location

in a private cloud deployment. The offering leverages a combination of IBM hardware, software and services to offer customers a complete solution that is enabled at their site. In this publication, we provide the background and product information solution. The content ranges from an introduction to cloud computing to details about our lab implementation. The core of the book discusses the business value, architecture, and functionality of a Smart Analytics Cloud. To provide deeper perspective, documentation is also provided about implementation of one specific Smart Analytics Cloud solution that we created in our lab environment. Additionally, we also describe the IBM Smart Analytics Cloud service offering that can help you

## IBM Cognos Dynamic Query Harvard Business Review Press

A consultant with more than ten years of Cognos BI experience helps organizations develop and implement Business Intelligence (BI) solutions in the first volume in a series of titles on Cognos products. The step-by-step guide helps readers through the fundamentals of the software. (Computer Books - Database Management)

IBM Cognos 10 Framework Manager McGraw Hill Professional

IBM® ILOG® ODM Enterprise is a platform to

implement and deploy corporate custom solutions options that they have, to take advantage of the for optimization-based planning and scheduling. Developing a realistic plan or schedule that provides the best possible balance between With ILOG ODM Enterprise, business leaders can make better decisions through what-if analysis, scenario management, and collaboration. This IBM advantage of the new capabilities as you RedpaperTM publication showcases the optimization scenario of the Supply Demand application for ILOG ODM Enterprise. This scenario highlights the product features. It includes suggested practices for using IBM Cognos® and InfoSphereTM offerings to extract data and build reports with ILOG ODM Enterprise for the best way to migrate customizations and driving the import and export of data. The target audience for this paper is IT specialists details about the differences between the prior and IT architects who implement ILOG ODM Enterprise solutions and decision makers such as enable a clear understanding of migration IT managers.

### **IBM Cognos Business Intelligence 10. 1 Dashboarding Cookbook** IBM Redbooks

IBM® Intelligent Operations Center is an integrated solution, and a continually evolving platform and set of capabilities. The platform grows as the capabilities increase over time, and new interfaces and integration points are introduced in each release. The purpose of this IBM Redbooks® publication is to guide planners, architects, and implementers through the

customer service and revenue goals is hard work. Intelligent Operations Center V1.5, the benefits new capabilities and maximize the benefits of moving to the new release. This book considers what has already been deployed with IBM of the new version (IBM Intelligent Operations Center V1.6.0.1), and the best way to take transition. IBM Intelligent Operations Center

has several integration and extension points for the previous and current versions of the product, which points are documented and described in this book. This IBM Redbooks publication describes options and considerations benefit from the new architecture. Thorough and new versions of the product are provided, to choices, options, and preferred practices. This book includes descriptions of the trade-offs for each migration option, and in-depth information about data flows, available tools, and scripting changes that might affect existing IBM Intelligent Operations Center installations. This book is targeted to the following audiences: Line of business managers or

stakeholders who are interested in understanding the new features in IBM Intelligent Operations Center V1.6, and who are looking for information about how to plan the migration of their current architecture and its exploitation by

IBM Intelligent Operations Center V1.5 environments. Architects who need to understand the effect that IBM Intelligent Operations Center V1.6 will have on the architecture of IBM business analytics scenario, evaluate the Intelligent Operations Center V1.5 solutions. IT specialists and product specialists who are responsible for implementing the migration of a solution based on IBM Intelligent Operations Center V1.5 to a V1.6 solution. Readers of this book will benefit from the IBM Redbooks publication IBM Intelligent Operations Center 1.6 Programming Guide, SG24-8201.

**IBM Cognos TM1 The Official Guide** Desktop User Guide for MicroStrategy 10 The IBM® DB2® Analytics Accelerator Version 2.1 for IBM z/OS® (also called DB2 Analytics ManagerPackt Publishing Ltd Accelerator or Query Accelerator in this marriage of the IBM System z® Quality of Service and Netezza® technology to accelerate complex queries in a DB2 for z/OS effective business solutions with TM1 from highly secure and available environment. Superior performance and scalability with rapid appliance deployment provide an ideal solution for complex analysis. This IBM Redbooks® publication provides technical decision-makers with a broad understanding of the IBM DB2 Analytics Accelerator

book and in DB2 for z/OS documentation) is a Database Technology, Munich, Germany, 26-31 documenting the steps for the installation of this solution in an existing DB2 10 for z/OS environment. In this book we define a potential benefits of the DB2 Analytics Accelerator appliance, describe the installation and integration steps with the DB2 environment, evaluate performance, and show the advantages to existing business intelligence processes. Ibm Cognos Tm1 Developer's Certification Guide IBM Redbooks Desktop User Guide for MicroStrategy 10MicroStrategy, Inc.IBM Cognos 10 Framework 10 International Conference on Extending March 2006, Proceedings IBM Redbooks The only official guide to building IBM Cognos IBM Cognos TM1: The Official Guide offers complete coverage of the 64-bit in-memory online analytical processing (OLAP) engine. Based on the newest release, TM1 10, this official guide offers an advanced tutorial for TM1 concepts from a technical and a business point of view. The

authors, members of the TM1 team, provide typical business examples and technical insights for building practical solutions, based on their own experiences. Emphasis is placed on teaching best practices and expanding skills to learn the more powerful capabilities of TM1. The book covers analytical processing, data entry, simulation, workflow components, and more. IBM Cognos TM1: The Official Guide: The first and only officially endorsed book on IBM Cognos TM1 Written by members of IBM Cognos TM1 team with combined experience of 50 years with the product Provides working solutions for relevant business problems Offers deep insights into the most powerful and undocumented capabilities of TM1 Explains how to build actionable business intelligence

IBM z14 (3906) Technical Guide IBM Redbooks IBM® Cognos® Business Intelligence (BI) helps organizations meet strategic objectives and provides real value for the business by delivering the information everyone needs while also reducing the burden on IT. This IBM Redbooks® publication addresses IBM Cognos Business Intelligence V10.1. You can use this book to: - Understand core features of IBM Cognos BI V10.1 - Realize the full potential of IBM Cognos BI - Learn by example with

practical scenarios This book uses a fictional business scenario to demonstrate the power of IBM Cognos BI. The book is primarily focused on the roles of Advanced Business User, Professional Report Author, Modeler, Administrator, and IT Architect. A Step-by-step Introductory Guide to Cognos Connection McGraw Hill Professional This IBM® Redbooks® publication explains how IBM Cognos® Business Intelligence (BI) administrators, authors, modelers, and power users can use the dynamic query layer effectively. It provides guidance for determining which technology within the dynamic query layer can best satisfy your business requirements. Administrators can learn how to tune the query service effectively and preferred practices for managing their business intelligence content. This book includes information about metadata modeling of relational data sources with IBM Cognos Framework Manager. It includes considerations that can help you author high-performing applications that satisfy analytical requirements of users. This book provides guidance for troubleshooting issues related to the dynamic query layer of Cognos BI. Related documents: Solution Guide : Big Data Analytics with IBM Cognos BI Dynamic Query

Blog post : IBM Cognos Dynamic Query Extensibility